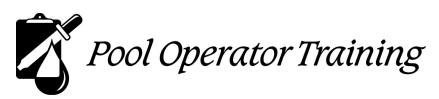

575 Christiana St. North Tonawanda, NY 14120-6203 Ph: 716.830.8865 E-mail: info@pooloptraining.com

## Certified Pool/Spa Operator® Course Individual Registration Form

## Instructions: 1. Please PRINT all information clearly. 2. Home address is required as the book and study materials are mailed there. 3. Per person fee: \$350 (\$375 if received after the registration deadline.)

- 4. Payment must be included if paying by check. Fill out the form below completely and mail this form with a check made payable to: **Pool Operator Training** to the address at the top of the form.
- 5. If paying by Purchase Order #\_\_\_\_\_ you may e-mail this completed registration form and PO to **info@pooloptraining.com** or mail it to the address at the top of this form.
- 6. This Registration Form and either the check or PO must be received at least 14 days prior to class.
- 7. If more than one person is registering, copy this form or call us for the Group Registration Form.

## Special Considerations for Virtual / Zoom courses:

- 1. Chromebooks, iPads are NOT permitted—only Windows PC/laptops; Google Chrome is required for exam.
- 2. The virtual Zoom<sup>™</sup> classes require students have <u>their own computer</u> with internet access, functioning camera, microphone and speaker. Preferred browsers for Zoom: Microsoft Edge, Internet Explorer, Chrome.
- 3. The Zoom™ app may need to be downloaded so please do this prior to class.
- 4. Be sensitive of your testing environment. If in a business setting be certain your business firewall and work-station conform to testing requirements.
- 5. If there is any doubt regarding your network stability, or if you cannot set up and configure a computer or perform basic computer tasks, manage screen views, etc. please have someone on-site throughout the course, including during the exam or consider an "in-class" class.

| <u>Course Information</u> (please print all information)                  |              |        |  |  |  |
|---------------------------------------------------------------------------|--------------|--------|--|--|--|
| Course Location (City):                                                   |              | State: |  |  |  |
| Course Dates: , 20                                                        | , 20         |        |  |  |  |
| Company/Facility Information (All information is required. Please print.) |              |        |  |  |  |
| Company Name:                                                             |              |        |  |  |  |
| Contact Name:                                                             | Title:       |        |  |  |  |
| Address:                                                                  | Phone: ( ) — |        |  |  |  |
|                                                                           |              |        |  |  |  |
| City:                                                                     | State:       | Zip:   |  |  |  |
| Contact E-mail:                                                           |              |        |  |  |  |
|                                                                           |              |        |  |  |  |

## <u>Student Information</u> (All information is required. Please print.

| First Name:                                   |               | MI: | Last Name |                       |  |
|-----------------------------------------------|---------------|-----|-----------|-----------------------|--|
| Home Address:                                 |               |     |           |                       |  |
| Address 2:                                    |               |     |           |                       |  |
| City:                                         |               |     | State:    | Zip:                  |  |
| Home Phone: ( ) -                             | Cell Phone: ( | )   | -         | Certified Before? Y N |  |
| Required: E-Mail (one that is checked daily): |               |     |           |                       |  |